#### **IN1000 - Seminaroppgaver til uke 3**

#### **Oppgave 1**

Hvor mange elementer er det i listene?

liste =  $[0]$  # 1 elementer liste1 =  $[1, 2, 3]$  # 3 elementer liste2 =  $[3, 3, 5, 7]$  # 4 elementer liste3 = ["A", "BC", "D", "E", "F"] # 5 elementer liste4 = ["mange elementer i denne listen"] # 1 element liste5 =  $[$ ] # 0 elementer

#### **Oppgave 2**

Ta utgangspunkt i listene over. 2.1 Hva ligger på indexene?

liste3  $[4]$  # =  $E$ 

liste1  $[0]$  # = 1

liste4  $[1]$  # = ingenting – Index out of Range

liste3  $[5]$  # = ingenting – Index out of Range

### 2.2 På hvilken index ligger:

```
5 (i liste2) \# indeks: 2
"BC" (i liste3) # indeks: 1
1 (i liste1) \# indeks: 0
"E" (i liste3) # indeks: 3
```
2.3 Tegn opp hvordan liste3 ser ut.

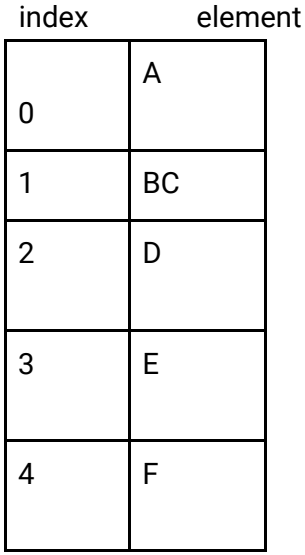

#### **Oppgave 3**

Skriv en liste "navn" hvor du legger inn 3 navn; "Ola", "Martin" og "Selma". Legg deretter til "Kari" nytt navn bakerst i listen.

Tegn opp hvordan listen ser ut nå.

Skriv ut Martin sitt navn ved hjelp av indeksen det ligger på. Legg til to til navn først i listen, navnene velger du selv.

NB! Husk at når man legger noe inn på en indeks som er i bruk flyttes det som ligger der og *alle etterfølgende elementer en indeks opp..*

Tegn opp hvordan listen ser ut nå.

Fjern "Martin" fra listen.

Skriv ut alle navnene på listen.

*Bonus: hva blir utskriften?*

# **Løsning**

navn = ["Ola", "Martin", "Selma"] navn.append("Kari")

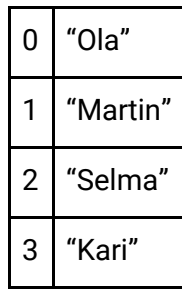

print(navn[1])

navn.insert(0, "Lise") navn.insert(0, "Kai")

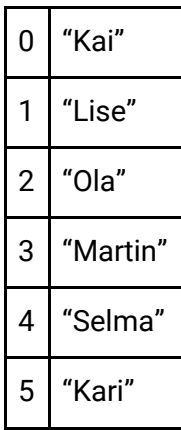

navn.remove("Martin") # alternativt navn.pop(3)

print("Alle navn: ", navn)

```
> Alle navn: ["Kai", "Lise", "Ola", "Selma", "Kari"]
```
## **Oppgave 4**

```
Gitt at vi har de tre listene
```

```
toalettsaker = ["tannborste", "haarborste", "tannkrem"]
klaer = ["jakke", "bukse", "sokker", "undertoy"]
div = ["kamera", "lommebok", "pass", "mobillader"]
```
Vi legger dem inn i listen "koffert", hvordan vil utskriften av denne se ut? Og hvordan kan vi tegne opp denne (prøv deg fram)?

koffert = [toalettsaker, klaer, div] print(koffert)

### **Løsning:**

**Løsning**

**> [ ['tannborste', 'haarborste', 'tannkrem'], ['jakke', 'bukse', 'sokker', 'undertoy'], ['kamera', 'lommebok', 'pass', 'mobillader'] ]**

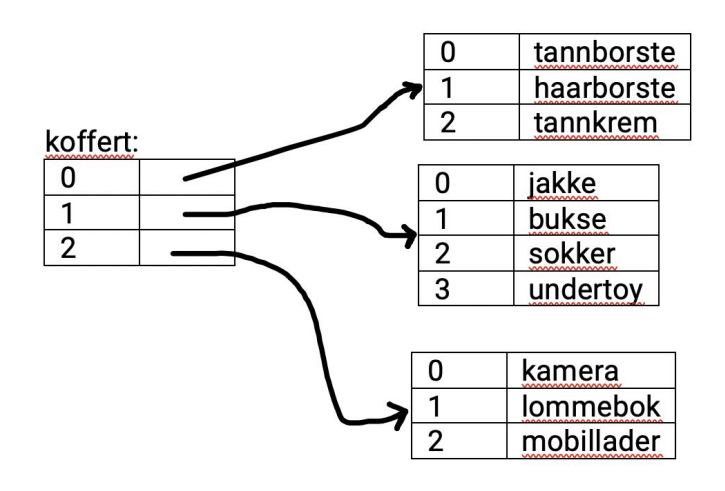

### **Oppgave 5**

Gitt følgende ordbok/dictionary:

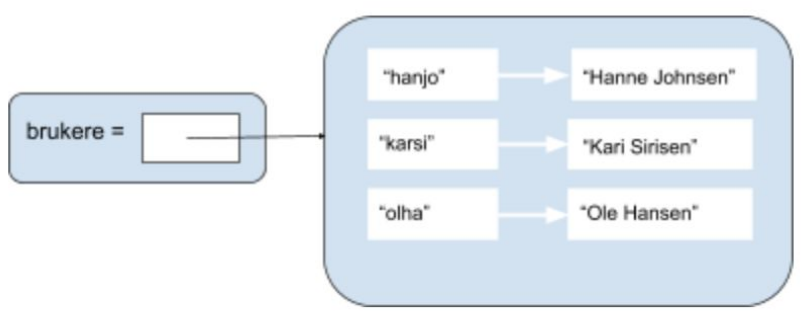

5.1 Definer en ordbok/dictionary som heter brukere, hvor du legger inn følgende par av nøkler og verdier (brukernavn som nøkler og navn som verdi).

5.2 karsi har registrert seg med feil navn, mellomnavnet hennes mangler, endre navnet hennes til "Kari Marie Sirisen".

5.3 register deg selv som bruker med et brukernavn og navn.

5.4 Skriv ut hanjo sitt navn.

5.5 Fjern Hanne Johansen fra ordboken.

### **Løsning:**

```
5.1
brukere = {"hanjo" : "Hanne Johansen", "karsi" : "Kari Sirisen", "olha" : "Ole Hansen"}
```
5.2 brukere["karsi"] = "Kari Marie Sirisen"

5.3 brukere["kristijb"] = "Kristine Berge"

5.4 print (brukere["hanjo"])

5.5 brukere.pop("hanjo")

## **Oppgave 6**

Her er et eksempel på en uleselig/uryddig kode, hva slags endringer ville du gjort med dem?

```
def f1() :
i = float(input("input"))print(i*i)
def f2() :
i = input()print("velkommen til in1000 ", i)
def f3( ) :
print ( "Hei!" )
f3()
f2()
f1()
```
# **Løsning:**

# generelt dårlig funksjonsnavn og variabelnavn, lite beskrivende

metoden kalt "multipliser" > forklarer hva metoden gjør. Variabelnavn feks kalt "tall" i stede for "i". Gi bedre beskjed i terminalen til bruker om hva input skal være (at det skal være ett tall).

Kalle metoden noe annet, feks. velkommen().

Variabelnavn kalt "navn". Ingen beskjed til bruker om hva man ønsker at input skal være.

Mange unødvendige mellomrom inni parantesen, disse syns ikke i utskriften uansett.